## The journey to Microsoft Certified: **Azure Virtual Desktop Specialty** Get started at

## **[aka.ms/AzureCerts\\_VirtualDesktop](http://aka.ms/AzureCerts_VirtualDesktop)**

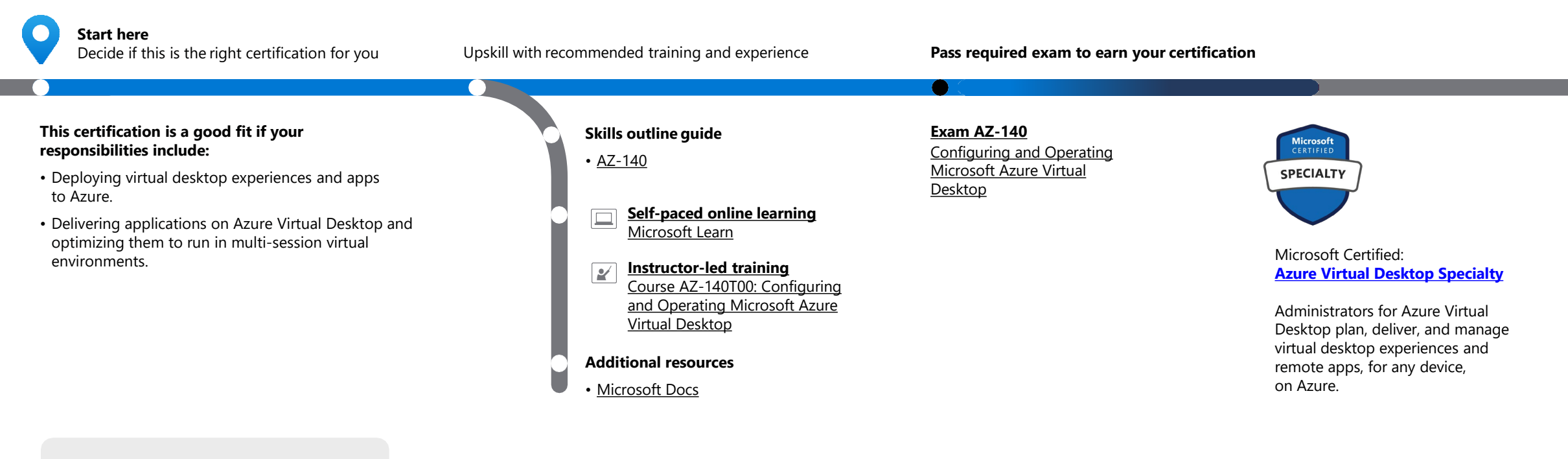

**First, make sure your skills are up to date.**

**[Need to update your skills in Azure](https://aka.ms/AzureLearn_Administrator?WT.mc_id=Azure_BoM-wwl)  administration?** [Azure Administrator training](https://aka.ms/AzureLearn_Administrator?WT.mc_id=Azure_BoM-wwl) on Microsoft Learn[.](https://aka.ms/AzureLearn_Administrator?WT.mc_id=Azure_BoM-ww)

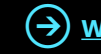